# Québec Ha

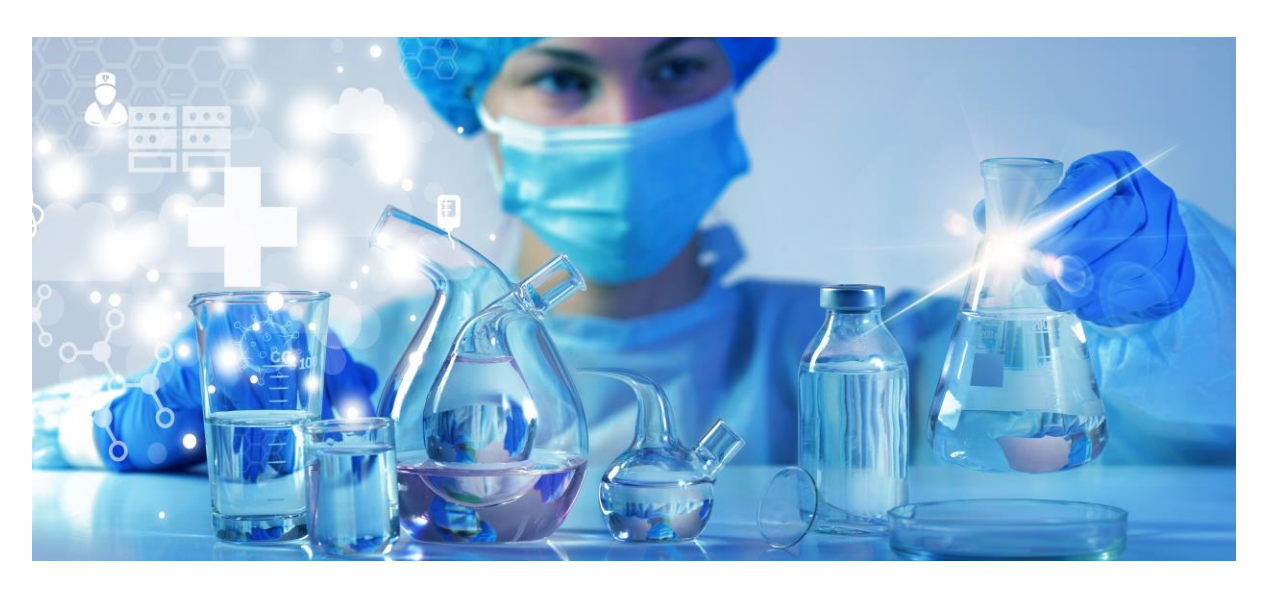

# Infolettre SIL-P, édition spéciale

#### 22 décembre 2023

## Dans cette édition

<span id="page-0-0"></span>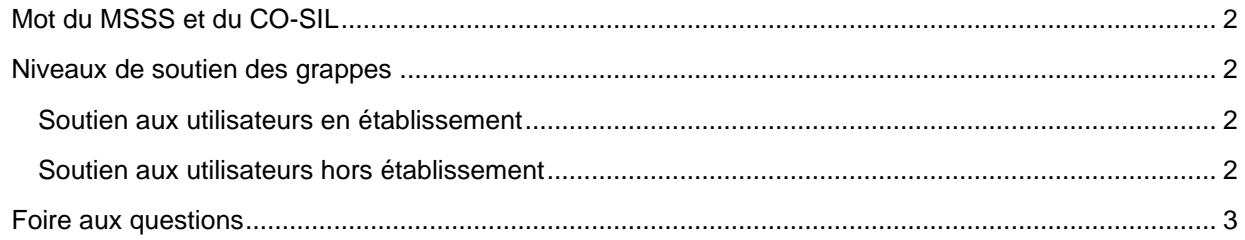

## **Mot du MSSS et du CO-SIL**

Le ministère de la Santé et des Services sociaux (MSSS) et le centre d'Opérationnalisation - Système d'Information de Laboratoire (CO-SIL) unissent leur voix pour vous souhaiter de **Joyeuses Fêtes** ainsi qu'une bonne et heureuse année 2024!

Dans cette édition spéciale de l'infolettre, nous vous transmettons la version finale des niveaux de soutien aux utilisateurs (suite de l'infolettre 3e édition), puisque de nouveaux éléments ont été ajoutés récemment.

Nous profitons de l'occasion pour vous présenter les réponses à de nombreuses questions qui ont été soulevées récemment. Nous vous invitons à les consulter afin de connaître les véritables informations reliées au SIL-P ainsi que les options qui vous sont offertes.

### <span id="page-1-0"></span>**Niveaux de soutien des grappes**

*Suite de la 3e édition de l'Infolettre SIL-P*

#### <span id="page-1-1"></span>**Soutien aux utilisateurs en établissement**

Le lancement de la billetterie du CO-SIL a signé l'abandon des anciens modes de communications. Ainsi, la feuille de calcul Excel a été remplacée par le logo de la billetterie C2.

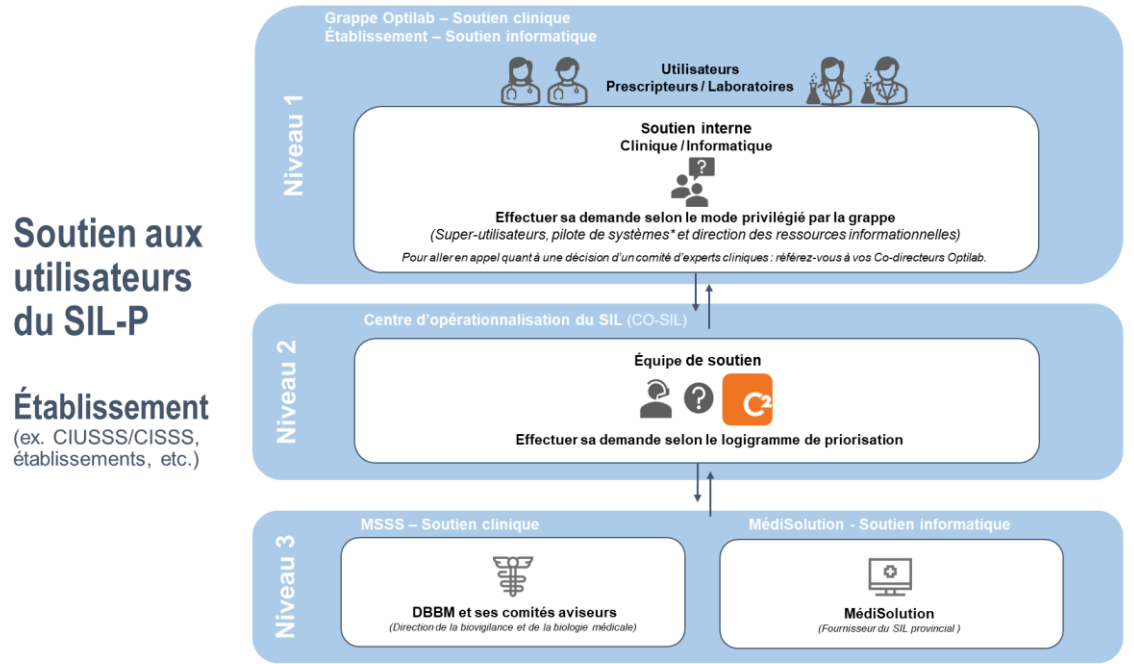

\*Modules informatiques du SIL-P : SoftLab SoftMic etc.

#### <span id="page-1-2"></span>**Soutien aux utilisateurs hors établissement**

Les travaux de définition d'une offre de service d'une équipe de soutien centralisée (niveau 1) ont été abandonnés par le MSSS pour différentes raisons. Afin d'offrir un meilleur soutien, de nouveaux éléments ont été intégrés dans le diagramme ci-joint, notamment les principales questions à se poser pour savoir à qui s'adresser, ainsi que l'ajout de nouveaux modes de communication afin d'accéder plus rapidement au soutien des intervenants qualifiés.

Nous vous rappelons de ne pas communiquer avec le CO-SIL pour toute demande en lien avec un laboratoire non relié au SIL-P ou un problème d'utilisation du DME. Ceci doit être adressé aux intervenants concernés selon les processus déjà en place.

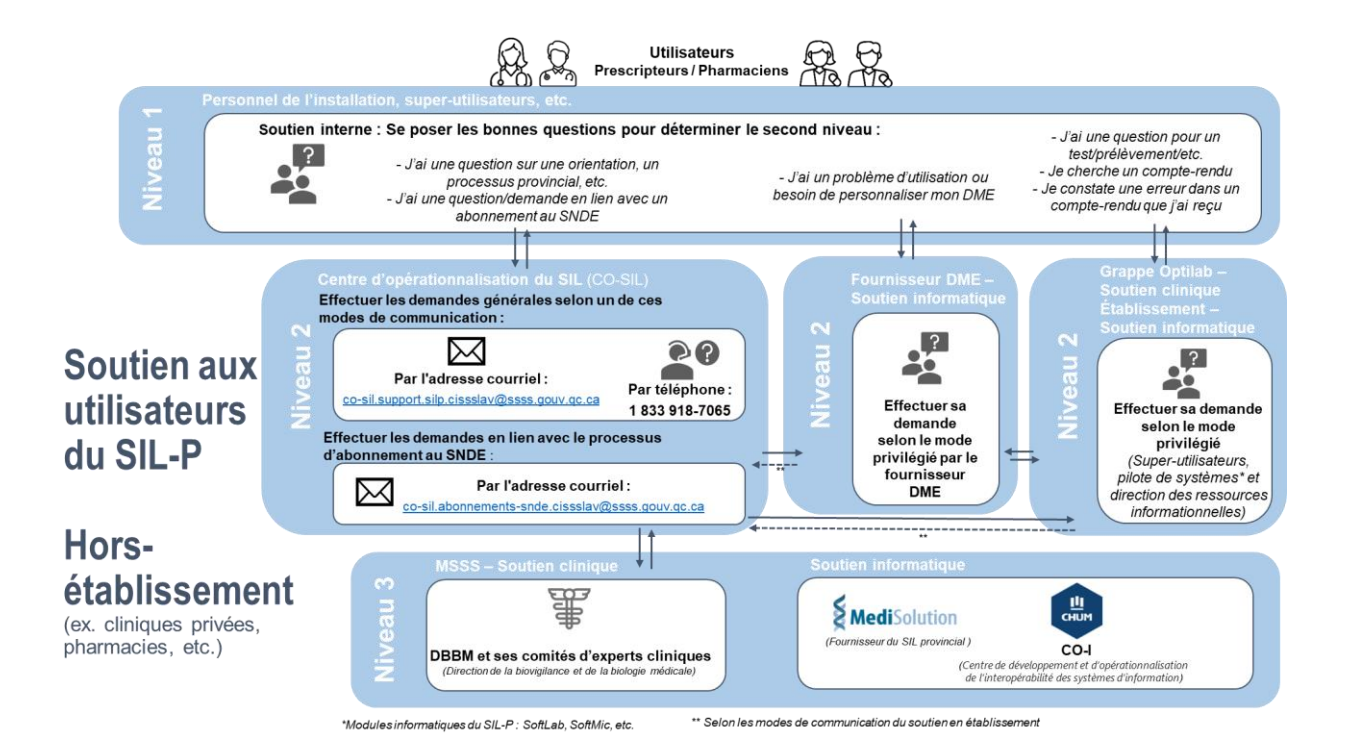

## <span id="page-2-0"></span>**Foire aux questions**

- **Question : Je pratique en clinique privée et j'utilise un DME. Depuis l'implantation du SIL-P, je reçois beaucoup trop de rapports. Tous les rapports préliminaires sont envoyés inutilement.**
- *Réponse : Vous pouvez demander à votre fournisseur de DME de filtrer les rapports afin que de ne recevoir que les rapports finaux.*
- **Question : Je pratique à l'hôpital et je désire obtenir une copie des résultats dans mon DME pour assurer un suivi de mes dossiers. On me dit que le SIL-P l'empêche à cause de la confidentialité.**
- *Réponse : Tel que communiqué le 4 décembre 2023, le SIL-P vous permet de vous inscrire en copie conforme lors de la saisie de la requête afin que le SIL-P vous achemine une copie des résultats à votre adresse par défaut (DME, télécopieur). Vous devez toutefois vous assurer d'obtenir le consentement écrit de l'usager afin de respecter la confidentialité, tel que le collège des médecins a indiqué dans cet article paru le 14 décembre dernier :*

Dans le contexte législatif actuel, le consentement de la patiente ou du patient est nécessaire pour qu'une copie de ses données soit envoyée à la clinique du médecin, en communauté. Le consentement actuellement signé par les patientes ou les patients lors de leur inscription ou de leur admission à l'hôpital est insuffisant, car il ne vise généralement que les échanges à l'intérieur de l'établissement et la possibilité de communiquer avec leur pharmacie, en communauté. Le médecin prescripteur qui souhaite recevoir une copie des résultats de laboratoire qu'il a demandés dans son DMÉ doit s'assurer que le consentement nécessaire a été obtenu. Certains hôpitaux ont d'ailleurs déjà prévu de produire un formulaire élargissant le consentement afin d'y inclure le transfert des résultats de laboratoire au DMÉ du médecin prescripteur.

*Lien de l'article : [Résultats de laboratoire : précisions sur les enjeux de transmission | Collège des médecins](https://www.cmq.org/fr/actualites/resultats-de-laboratoire-precisions-sur-les-enjeux-de-transmission)  [du Québec \(cmq.org\)](https://www.cmq.org/fr/actualites/resultats-de-laboratoire-precisions-sur-les-enjeux-de-transmission)*

- **Question : Avant l'installation du SIL-P, je recevais automatiquement une copie des résultats dans mon DME, peu importe où je pratique.**
- *Réponse : Le CO-SIL et l'équipe d'intégration du CHUM (CO-I) sont à développer cette fonctionnalité, qui sera disponible d'ici le 26 janvier 2024. Vous pourrez alors aviser le CO-SIL de vous inscrire en mode de « copie automatique », et ce, dès que la fonctionnalité sera disponible.*
- **Question : À notre établissement, nous avons mis en place un accueil clinique pour éviter que des patients non urgents se présentent à l'urgence. C'est une infirmière qui fait la requête de laboratoire afin qu'un groupe de médecins de la clinique médicale puisse en assurer le suivi. Ce service est important pour réduire l'achalandage à l'urgence et on me dit qu'avec le SIL-P il n'est pas possible de fonctionner ainsi.**
- *Réponse : En effet, il n'est pas possible d'utiliser un médecin de type « générique » dans le SIL-P. Lors de la saisie de la requête, vous devez inscrire un médecin qui sera responsable d'assurer le suivi des résultats, même si celui-ci n'a pas de privilège à l'intérieur de l'établissement. Le SIL-P va acheminer les résultats, selon les processus en vigueur (transmission en format papier ou électronique).*

*Comme mentionné précédemment, c'est à l'établissement de s'assurer que l'usager a consenti au transfert des résultats à l'extérieur de l'établissement. Des processus internes pourront venir compléter et s'ajuster aux besoins réels du groupe de médecins de la clinique médicale.*

- **Question : Depuis le SIL-P, il y a des délais dans la transmission des rapports, car tout doit s'imprimer au laboratoire de l'hôpital et un employé doit ensuite les télécopier à ma clinique.**
- *Réponse : Si toutes les paramétrisations sont adéquates, le SIL-P peut directement transmettre par télécopieur ou envoyer au DME. Le CO-SIL peut vous accompagner dans les vérifications et modifications du mode de transmission des résultats. De plus, les travaux sont en cours pour que, prochainement, la transmission des résultats par courriel soit possible avec une adresse ayant la forme « xxxx.yyy.med@ssss.gouv.qc.ca ».*
- **Question : Avec le SIL-P, je reçois les résultats en double. Une copie papier et le rapport dans le DME.**
- *Réponse : Il s'agit d'un filet de sécurité lors de l'abonnement d'une clinique au SNDE. Vous devez compléter le document « Annexe 5 - Avis de réalisation des tests et de confirmation de l'arrêt de la transmission des résultats en format papier » et le faire parvenir au CO-SIL afin de les aviser de cesser l'impression et de conserver uniquement la transmission électronique.*
- **Question : Je pratique à la clinique X avec un DME et je prévois changer de clinique pour aller pratiquer à la clinique Y et je vais transférer mes patients. Comment se fait le changement pour aiguiller les résultats d'une clinique à l'autre? Si un patient a en main une ordonnance (requête) de son ancienne clinique à son nom, les résultats seront-ils aiguillés vers la nouvelle clinique lorsque l'usager ira faire son prélèvement ? Quels sont les processus et documents le cas échéant à compléter ?**
- *Réponse : Vous devez informer le CO-SIL de tout changement de lieu de pratique en complétant deux exemplaires du document « Annexe 4 – Formulaire – Retrait ou ajout d'abonnement au SNDE »; un premier pour le retrait du prescripteur pour la clinique X, et un second pour l'ajout pour la clinique Y.*

*À noter qu'une modification auprès d'un fournisseur DME, incluant une fonctionnalité de « boîte de rejet » qui est parfois offerte, ne remplace aucunement l'obligation d'effectuer les demandes de modification d'abonnement au SNDE et de les transmettre au CO-SIL.*

*Cependant, il est important de se rappeler que les résultats sont transmis à la clinique de provenance indiquée sur l'ordonnance; la transmission électronique va uniquement s'accomplir si le prescripteur y est actif.*

*Ainsi, pour vos nouvelles ordonnances indiquant la clinique Y, dès que les modifications d'abonnement seront complétées, tous les résultats du SIL-P vous parviendront dans le DME de la clinique Y.*

*Pour vos ordonnances en circulation avec l'ancienne clinique X, les résultats ne seront pas aiguillés électroniquement vers la nouvelle clinique Y (rejet Splunk de type « clinique abonnée, clinicien non abonné »). Il devra être traité manuellement par l'équipe des laboratoires et acheminés selon les processus en vigueur à la clinique X. Cette dernière devra assurer l'aiguillage adéquat des résultats selon les informations relatives aux modalités d'accès à ses dossiers.*

- **Question : Je compte prendre ma retraite et transférer mes patients à un ou plusieurs médecins. Comment se fait le transfert des résultats ? Si un usager a en main une ordonnance du médecin à la retraite, les résultats seront-ils aiguillés vers la nouvelle clinique et le ou les nouveaux médecins lorsque l'usager ira faire son prélèvement ? Quels sont les processus et documents le cas échéant à compléter ?**
- *Réponse : Les associations usagers/médecins ne sont pas gérées dans les systèmes d'information de laboratoire (SIL-P ou autres). Ainsi, il s'agit globalement du même processus que pour*  le médecin qui change de clinique, mais le retrait de l'abonnement du prescripteur pourrait *être effectué plus tard s'il poursuit le suivi des résultats de certains usagers.*
- **Question : On me dit que le SIL-P ne permet pas l'ajout de copies conformes aux requêtes, afin d'envoyer les résultats à plus d'un médecin. Est-ce que cela est vrai ?**
- *Réponse : Le SIL-P permet l'ajout de copies conformes, il n'y a pas de limite de nombre de médecins pour une requête.*
- **Question : Avec l'ancien système, je recevais les copies de résultats de mes patients à la clinique médicale de mon choix, maintenant les résultats sont tous acheminés à une clinique que je pratique presque plus, pourquoi ?**
- *Réponse : Avec le SIL-P, une distinction est requise entre les résultats des analyses que vous prescrivez vous-même et les copies des résultats prescrits par un autre prescripteur, appelé « copies conformes ».*

*Il est important de mettre à jour les informations aux dossiers du Collège des Médecins ou des ordres professionnels puisque ce sont les outils de références pour la configuration initiale d'un prescripteur dans la table du SIL provincial. Ainsi, c'est cette adresse qui sera utilisée pour l'acheminement des résultats lorsque vous êtes le prescripteur à la requête.*

*Il est aussi possible de désigner une clinique précise, qui a la même adresse ou pas, comme lieu d'envoi électronique des résultats lorsque vous êtes en copie conforme dans une requête.*

*Ceci s'applique principalement aux résultats acheminés en format papier. Nous vous rappelons qu'un prescripteur peut être associé aux DME de plusieurs cliniques, mais une seule peut être désignée comme clinique principale.*

#### **Question : Je reçois les résultats dans mon DME via SIDER ou SRL, mais rien du SIL-P. Quel peut être le problème ?**

- *Réponse : Il faut tout d'abord s'assurer que l'abonnement au SNDE a été correctement effectué. Nous vous rappelons que cet abonnement est effectué au niveau provincial et doit être maintenu à jour régulièrement, tout comme SIDER ou SRL.*
- **Question : Lorsque je rencontre des problèmes et des enjeux en lien avec le SIL-P, qui puis-je contacter ?**
- *Réponse : Les médecins qui ont des questions peuvent contacter :*
	- o *S'ils exercent en établissement : les pilotes SIL-P internes (de leur établissement).*
	- o *S'ils exercent hors établissement : le service de soutien du CO-SIL par téléphone au 1 833 918-7065 ou par courriel au [co-sil.support.silp.cissslav@ssss.gouv.qc.ca](mailto:co-sil.support.silp.cissslav@ssss.gouv.qc.ca).*

*Voir les diagrammes de la section « Niveaux de soutien des grappes » de cette édition spéciale de l'infolettre pour plus de détails.*

# Informations

# Centre d'Opérationnalisation — Système d'Information de Laboratoire (CO-SIL)

800, boul. Chomedey, Tour A, Laval (Québec) H7V 3Y4

- Pour nous joindre : co-sil.cissslav@ssss.gouv.qc.ca
- Pour accéder à nos ressources : [SharePoint.CO-SIL](https://msss365.sharepoint.com/sites/MSSS-SIL-SPO?e=1%3Affbe3adfa074450c8ec88a559f5aeeef)